# University of Cape Town Department of Computer Science

## Computer Science CSC1016S

### **Class Test 2**

## **Wednesday 27 September 2006**

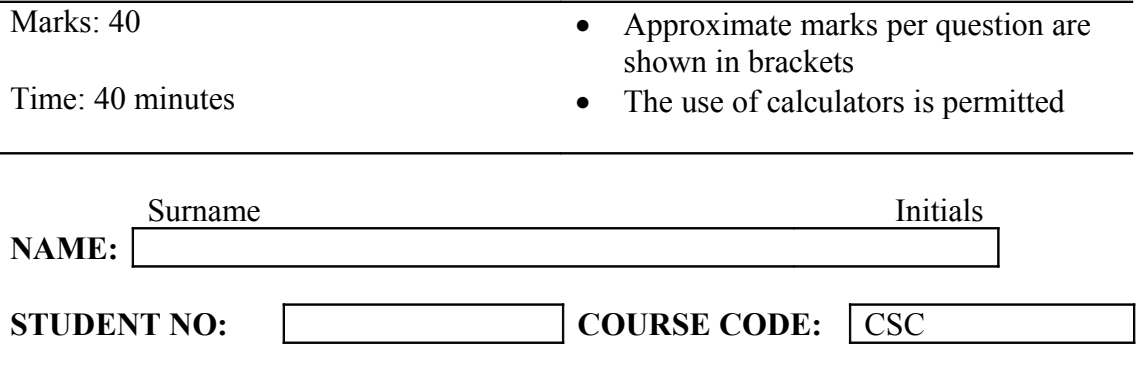

This paper consists of 5 questions and 8 pages (including this cover page).

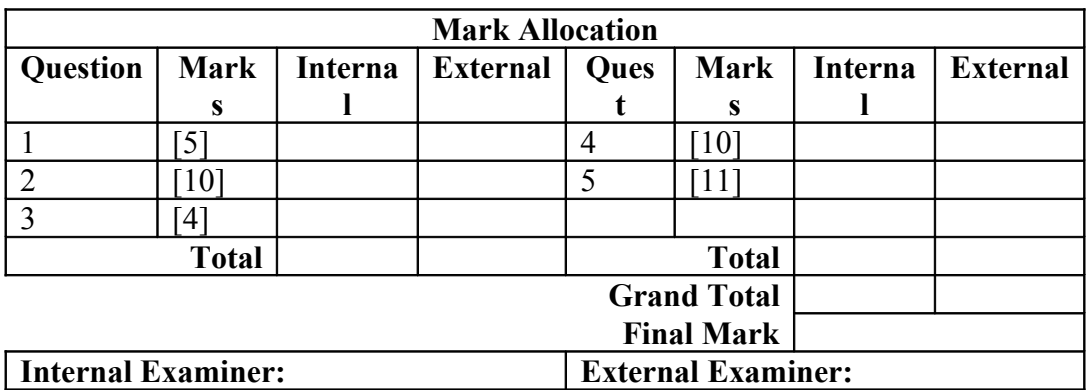

#### **Question 1 [5 marks]**

a) What interface should you implement if you want objects of the class to be copied in the way that Java recommends?

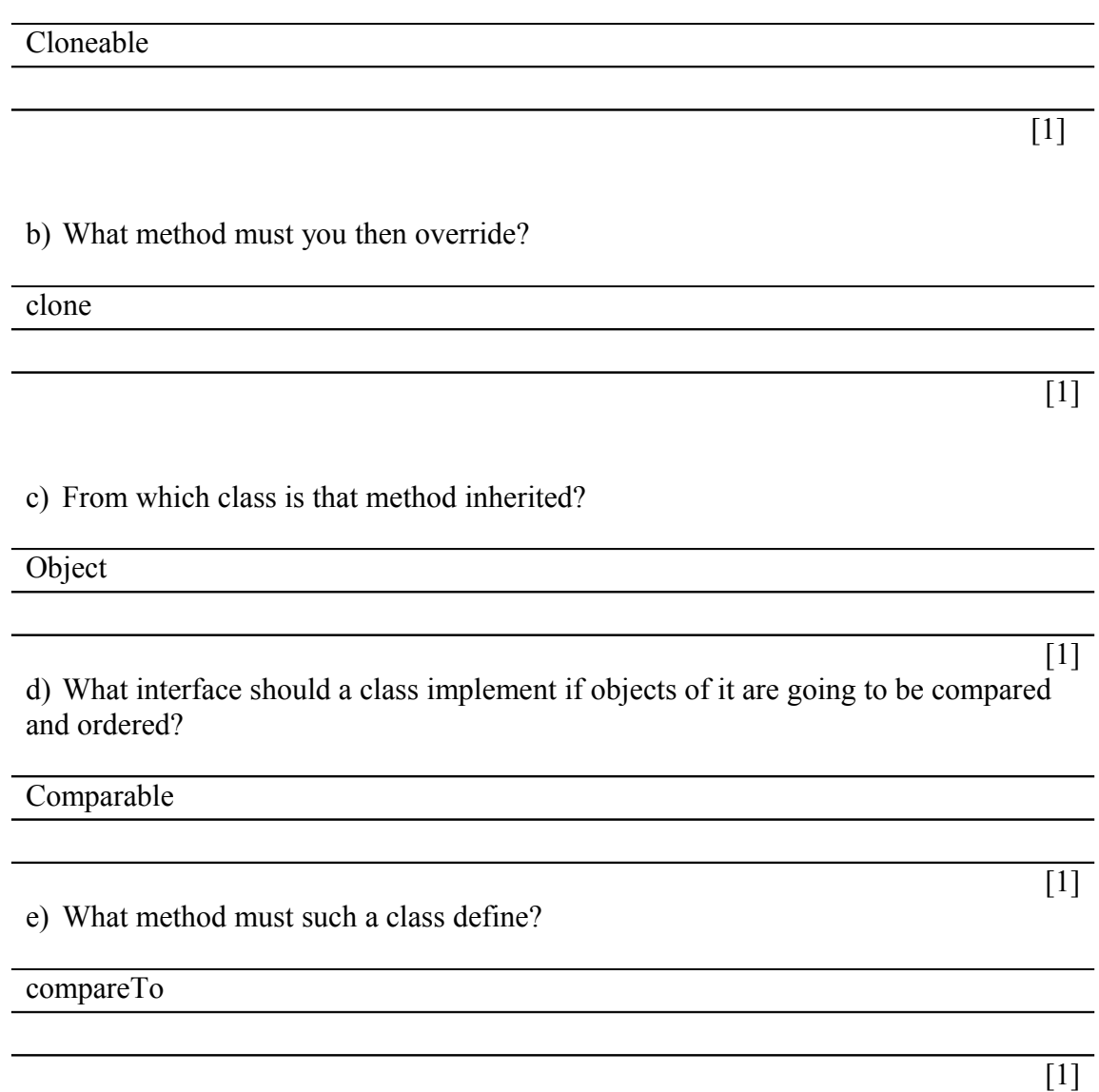

#### **Question 2 [10 marks]**

Consider the definition of a data structure, ArrayQ, given below. ArrayQ contains positive integers. An item is added to the back and removed from the front only. We keep track of the number of items in the ArrayQ by updating the integer n. For example, add(item) puts item in location n and increments n. An empty  $ArrayQ$  is indicated by  $n == 0$ .

```
public class ArrayQ
{
  private int[] array;
  private int n;
```

```
public ArrayQ()
{
  array = new int[100];
  n = 0;}
public void add(int item)
{// add only positive intgers
 // increment n
 // if item is negative do not add it
}
public int remove()
{// remove only if queue not empty
 // decrement n
 // move all othe items to fill gap
 // otherwise return -1
}
public void output()
{
  for(int i = 0; i < n; i++)
    System.out.println(array[i]);
}
public static void main(String[] args)
{
  ArrayQ aq = new ArrayQ();
  aq.add(9);
  aq.add(5);
  aq.add(10);
  aq.add(-7);
  aq.add(4);
  System.out.println("The queue contains:");
  aq.output();
  System.out.println("Removed item from the front: "
              + aq.remove());
  aq.output();
}
```

```
}
```
The main method produces the following output:

```
The queue contains:
9
5
10
4
Removed item from the front: 9
5
10
4
```
a) Complete the add method. Remember items are added to the back only and n is then incremented. Negative items are not added.

b) Complete the remove method. Items are removed from the front only and n is then decremented. All other items must be moved forward one step to fill the gap. If the queue is empty, the remove method returns -1. (Hint: fill gap by putting item 1 in location 0, item 2 in location 1, item i in location i-1)

#### Solution:

```
public class ArrayQ
{
  private int[] array;
  private int n;
  public ArrayQ()
  {
    array = new int[100];
    n = 0;}
  public void add(int item)
  {
    if(item>=0)
     {
      array[n] = item;n = n + 1;}
  }
  public int remove()
  {
    int front = array[0];
    if (n == 0)return -1;
    for (int i = 0; i < n - 1; i++)
     {
       array[i] = array[i + 1];
     }
    n = n - 1;return front;
  }
  public void output()
  {
    for(int i = 0; i < n; i++)
       System.out.println(array[i]);
  }
  public static void main(String[] args)
  {
    ArrayQ aq = new ArrayQ();
    aq.add(9);
    aq.add(5);
    aq.add(10);
    aq.add(-7);
    aq.add(4);System.out.println("The ArrayQ contains:");
    aq.output();
```
[3]

[7]

```
System.out.println("Removed item from the front: "
                + aq.remove());
    aq.output();
  }
}
```
#### **Question 3 [4 marks]**

Consider the interfaces A and B defined below.

```
public interface A
{
  public static final int NUMBER = 4;
  public String getNumber(); // returns NUMBER in String form
}
public interface B
{
}
```
a) Fill in interface B so that a class implementing both A and B will have **two** possible sources of conflict.

```
public interface B
{
  pulbic static final int NUMBER = 11;
  public int getNumber();
}
```
b) Consider the following program which uses the getNumber method from interface A above.

```
public class Program<T>
{
  T data;
  public String getData()
  {
    return data.getNumber();
  }
}
```
What requirement do we need to place on the types plugged in for T?

They must implement the A interface.

[1]

[2]

c) What is the code for specifying this requirement in the definition of Program? Public class Program <T extends A>

#### **Question 4 [10 marks]**

a) What are **preorder**, **postorder**, and **inorder** processing of a binary tree? Solution:

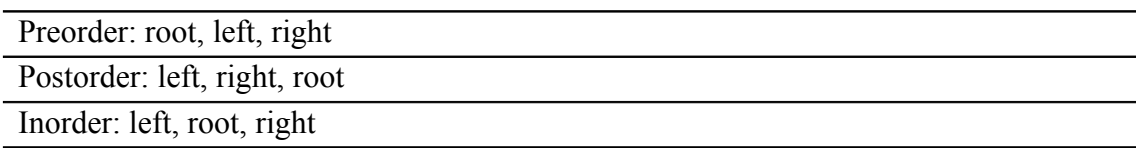

 $\overline{[5]}$ 

b) Use the **binary search tree storage rule** to build a binary tree containing the following data. Start with the leftmost number, i.e., 5, then 16, and so on.

5, 16, 3, 7, 8, 100, 2, 5, 18.

Solution

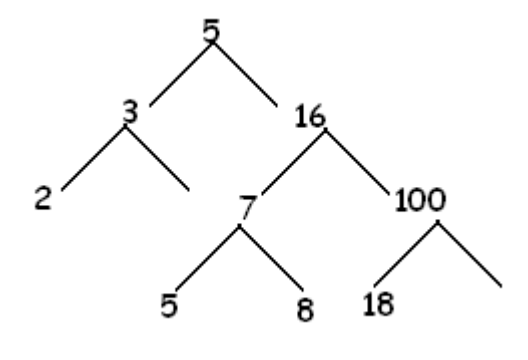

#### **Question 5 [11 marks]**

Complete the class, GuiDemo, to produce the following GUI. It consists of a frame containing a text field and a button. Use three panels and a GridLayout manager to arrange elements approximately as shown. The text field initially contains the words "Type something here" and the word "Click" is on the button. When the button is clicked the word "Click" disappears and "N characters typed" appears below the button as shown, where N is the number of characters in the text typed into the text field.

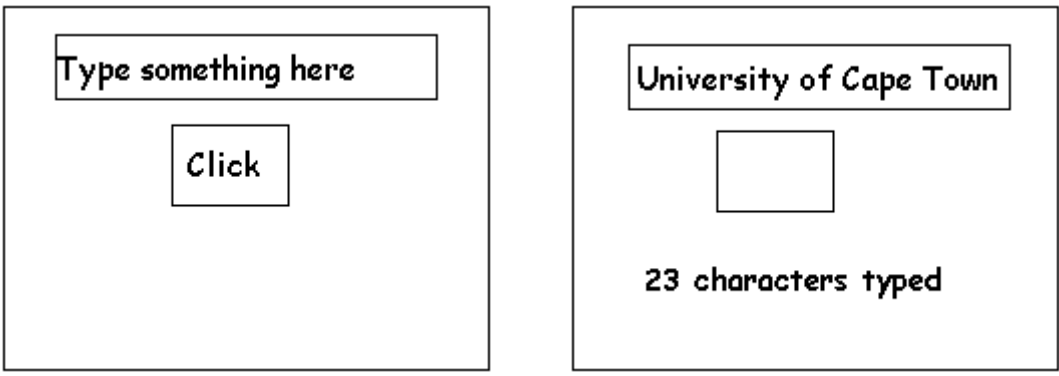

Initial GUI After entering text and clicking button

```
import javax.swing.*;
import java.awt.*;
import java.awt.event.*;
public class GuiDemo extends JFrame implements ActionListener
{
  public static final int WIDTH = 300;
  public static final int HEIGHT = 200;
  private JTextField textField;
  private JButton button;
  private JLabel label;
  private JPanel topPanel, midPanel, bottomPanel;
  public static void main(String[] args)
  {
    GuiDemo gui = new GuiDemo();
    gui.setVisible(true);
  }
  public GuiDemo( )
  {
    super("Panel Demonstration");
    setSize(WIDTH, HEIGHT);
    setDefaultCloseOperation(JFrame.EXIT ON CLOSE);
    setLayout (new GridLayout (3, 1));
    topPanel = new Japanel();
    midPanel = new JPanel();
    bottomPanel = new Japanel();
    // add panels to frame
     // create and add components to panels
  }
  public void actionPerformed(ActionEvent e)
  {
  // code response to button click
  }
}
a) Complete the constructor [6]
b) Complete the actionPerformed method. [5]
```

```
Solution
```

```
import javax.swing.*;
import java.awt.*;
import java.awt.event.*;
public class GuiDemo extends JFrame implements ActionListener
{
  public static final int WIDTH = 300;
  public static final int HEIGHT = 200;
  private JTextField textField;
  private JButton button;
  private JLabel label;
  private JPanel topPanel, midPanel, bottomPanel;
  public static void main(String[] args)
  {
    GuiDemo gui = new GuiDemo();
    gui.setVisible(true);
  }
  public GuiDemo( )
  {
    super("Panel Demonstration");
    setSize(WIDTH, HEIGHT);
    setDefaultCloseOperation(JFrame.EXIT_ON_CLOSE);
    setLayout (new GridLayout (3, 1) ) ;
    topPanel = new JPanel();
    midPanel = new JPanel();
    bottomPanel = new Japanel();
    add(topPanel);
    add(midPanel);
    add(bottomPanel);
    textField = new JTextField("Type something here");
    topPanel.add(textField);
    button = new JButton("Click");
    button.addActionListener(this);
    midPanel.add(button);
    label = new JLabel();
    bottomPanel.add(label);
  }
  public void actionPerformed(ActionEvent e)
  {
    button.setText("");
    int n = textField.getText().length();
    label.setText(n + " characters typed.");
  }
}
```